# **DSI TAP 1 – Workshop 1: Introduction to Text Analytics, Pre-processing Techniques, Collocation and Keyword Detection**

# **Time:**

Friday, May 21, 2021 2pm – 5 pm (3 hours)

## **Location**:

*Zoom* (Link will be shared upon registration) *With your registration you agree to a planned recording of the Zoom Session.*

## **Registration:**

Please send an e-mail to  $tcc@cl.uzh.ch$  to register and receive the link to the workshop. Please provide the following information:

- Name
- Department
- Your computer's operating system (e.g. Mac/Windows/Linux)
- If you have any previous programming experience
- DSI membership status

*Please note that we might need to restrict the number of participants. We will give priority to DSI members and the temporal order of registrations that we receive.*

#### **Topics:**

- Introduction to Natural Language Processing and Text Analytics
- Pre-processing Techniques
- Collocation and Keyword Detection

#### **Software to be installed beforehand:**

- [R](https://www.r-project.org/) with the following libraries: [readtext,](https://cran.r-project.org/web/packages/readtext/) [quantenda](https://quanteda.io/), [sentimentR](https://cran.r-project.org/web/packages/sentimentr/)
- [Python](https://www.python.org/) (>3.6) with the following libraries: [spaCy](https://spacy.io/), [pandas](https://pandas.pydata.org/)
- **[AntConc](https://www.laurenceanthony.net/software/antconc/)**
- **[LightSide](http://ankara.lti.cs.cmu.edu/side/)**
- **[Mallet](http://mallet.cs.umass.edu/download.php)**

#### *Note:*

- *-* If you are not sure on how to install Python and R together with the respective libraries, best follow our **step-by-step guide** (shared with you upon registration).
- *If you have trouble installing any of the software, we will be available before the workshop at 1 pm for assistance*

#### **Detailed Schedule:**

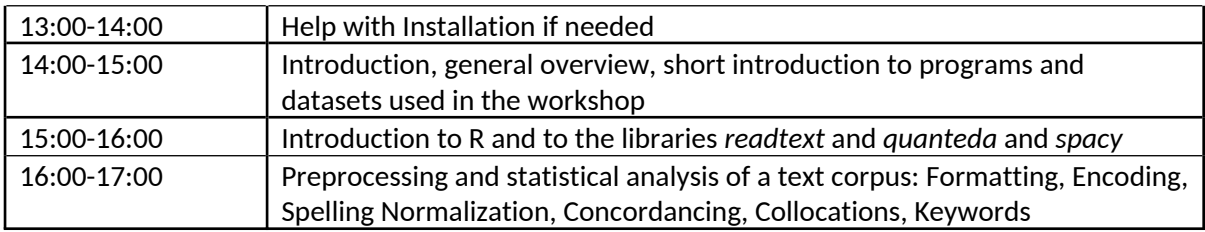

If you have no or very little experience in R, follow part I ("The Foundations") of Gerold's introduction to R and statistics before Workshop 1: <https://dlf.uzh.ch/openbooks/statisticsforlinguists/>